## **УТВЕРЖДАЮ**

Директор МБУДО «Спортивная

школа»

Rachell M.H. Haйпак

Приказ от 31.08.2022г. № 123

Приложение № 1

**Coctab комиссии по реализации антикорруднию ной политики** 

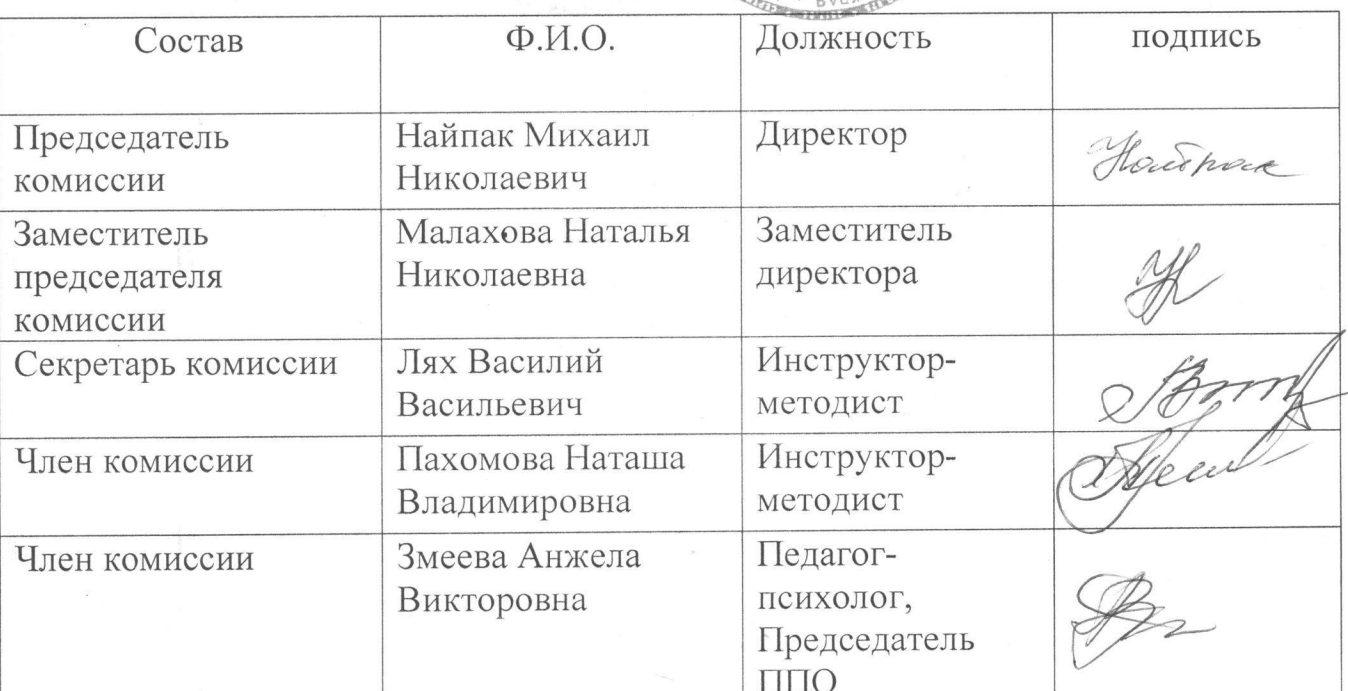

## МБУДО «Спортивнай щкола»